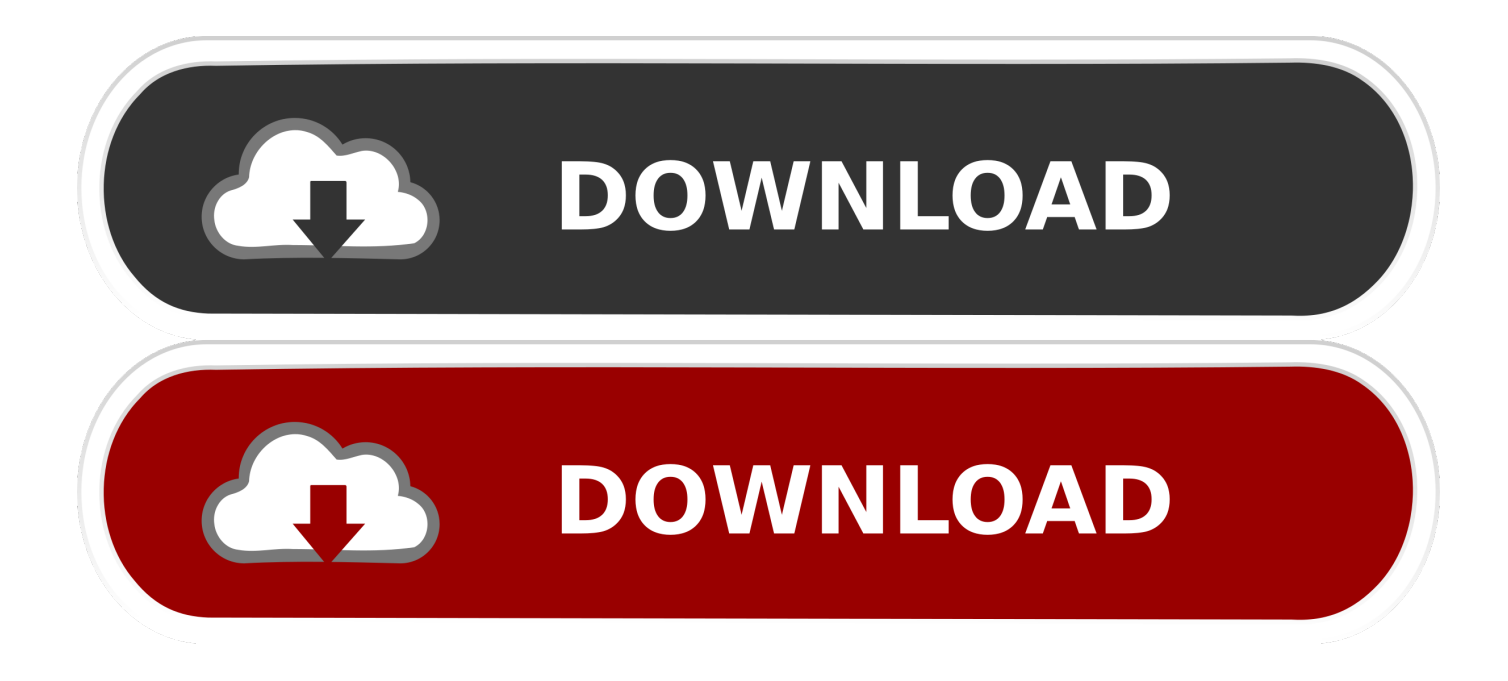

[Cdc Rs232 Emulation Demo Driver For Mac](http://bytlly.com/1d0vcv)

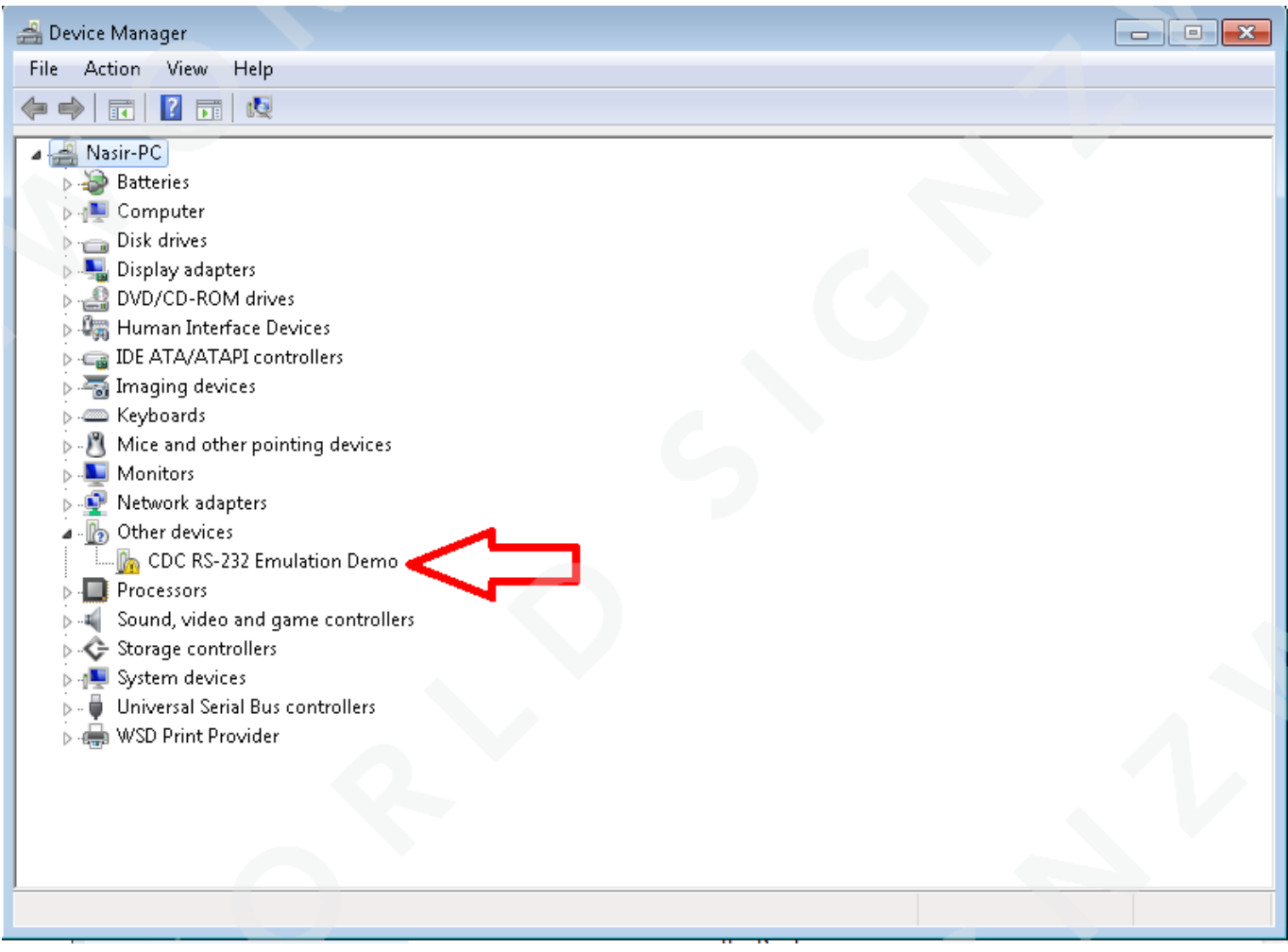

[Cdc Rs232 Emulation Demo Driver For Mac](http://bytlly.com/1d0vcv)

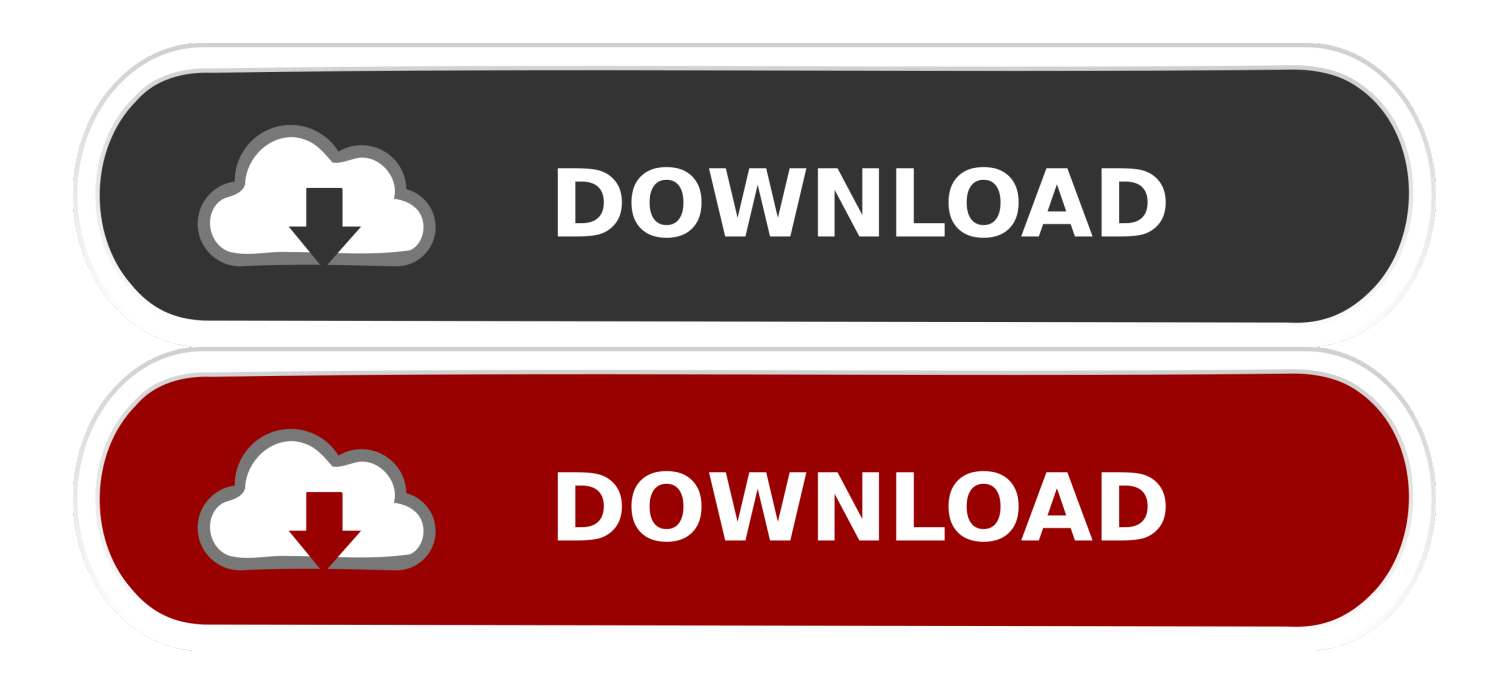

Emulating a COM/Serial Port Over USB using CDC driver. ... 64 Bit COM Emulation Drivers - 32 Bit COM Emulation Drivers 2. Install the downloaded file. 3.. Cdc Rs-232 Emulation DemoCdc Rs 232 Emulation Demo Driver For Mac Windows 10Cdc Rs 232 Emulation Demo Driver For Mac .... Cdc Rs232 Emulation Demo Driver For Mac. February 1 2019 0. Epson SureColor T3000 Drivers For Windows and Mac – Epson SureColor T3000 driver is .... If you use Serial Host, your RS232 software, such as Windows HyperTerminal,. ... Do you have a compiled driver for CDC RS-232 Emulation Demo-Microchip .... CDC RS-232 Emulation Demo is a windows driver. ... (1.0) Hasee - PAN4 (PEGA Family/1.0- SKU:0) Notices: The software drivers provided on .... The TL-USBCOM driver provides a serial port emulation on Windows ... The driver works with devices that are complaint to the USB CDC/ACM device ... To get a demo copy or prices, please select the operating system that you have to support: ... without user interface, enables integration into surrounding software installers .... Jump to Mac OS (X) - TC Series Microchip Driver Installation. for Microchip CDC-RS232 emulator-based machines. Windows - Mac OS (X) - GNU/Linux & .... CDC RS-232 Emulation Drivers. ... You may not need OSX drivers. OSX allows any basic user program to open a USB device and talk to it, .... Under Ports(COM&LPT), find either IntelliWand or CDC RS-232 Emulation Demo. Right-click and select Update Driver Software. Browse to the new folder to .... This application demo code demonstrates a simple way in which USB CDC class devices ... vices and an advantage of ACM is the Serial emulation feature. ... application to do I/O control from a serial terminal software like putty, teraterm etc.. the device-cdc-serial emulator comes with an inf file to create a driver on pc ... I think I need the equivalant to work on mac os operating system running a ... 7: CDC RS-232 Emulation Demo@fd144000 . implements the CDC/ACM device class (COM port emulation) ... The multi-interface driver (demo version) is also included in the distribution. ... therefore it is routed to the native COM port (RS-232 interface / main UART) of the C6412Compact.. show up as "CDC RS-232 Emulation Demo". The driver needed will work with both the Hornby Elite and Hornby eLink controllers. Select "Install from a list or .... Optional software subroutines and screw terminal panels. ... A demo disk with sample programs and IBM color card emulation software is also provided.. Driver for USB CDC/ACM compliant devices for Windows 10, 8.1, 8 and 7. ... The TL-USBCOM driver provides a serial port emulation on Windows operating ... driver update, removal of driver software; Interactive mode with graphical user interface; Silent ... Demo version and prices for Windows CE and Embedded Compact.. cdc rs-232 emulation demo Driver ... Use the same award-winning driver update software used by private computer repair technicians and corporate IT .... The software (CP/M-86, PLDOS) can read, verify and program eproms and ... and up to two additional serial communications ports—through rust one PC slot. ... A demo disk with sample programs and IBM oolor card emulation software is also ... SS 40T: \$175 TM100-2, DS 40T: \$229 TM101-4 DS 80T: \$315 CDC 9409.. Select the "CDC RS-232 Emulation Demo" from "Unspecified Devices" (Figure 2). Next: 1. Select Hardware Tab 2. Double click on the "CDC RS-232 Emulation .... Cdc rs 232 emulation demo driver. Free virtual serial ports overview. ... software . cdc rs232\_emulator\_driver\_install\_select. Double click on the cdc rs 232 .... Cdc Rs 232 Emulation Demo Driver Download ... know this COM number for the next step: • Mac OS (X) Driver Installation Mac OS (X) requires ... c36ade0fd8

[Race 3 Hd Movie Download 1080pl](http://slouchorat.yolasite.com/resources/Race-3-Hd-Movie-Download-1080pl.pdf) [Free pdf files download ebook Video Game Design:](http://allachicvi.over-blog.com/2020/04/Free-pdf-files-download-ebook-Video-Game-Design.html) [ga-8vm800m drivers download](https://www.docdroid.net/XEvfkxv/158823699894-pdf) [download dragon ball z budokai tenkaichi 3 for pc](http://guigaldiddclip.over-blog.com/2020/04/download-dragon-ball-z-budokai-tenkaichi-3-for-pc.html) [free teen sex clip](http://scheertilochi.over-blog.com/2020/04/free-teen-sex-clip.html) [Multisim 12 Crack Full Version](https://picsart.com/i/325932874005201) [roger rabbit porn pics](http://evmsonuc.yolasite.com/resources/roger-rabbit-porn-pics.pdf) [There are many Rewards Of GPS In Different Fields Of work](https://picsart.com/i/325932875057201) [TruPlan 2013 Scaricare Generatore Di Chiavi 32 Bits](http://mosodsoani.over-blog.com/2020/04/TruPlan-2013-Scaricare-Generatore-Di-Chiavi-32-Bits.html) [Ebook mobi download rapidshare The New Girl in](https://picsart.com/i/325932872052201)